Colorie le nombre d'animaux demandés.

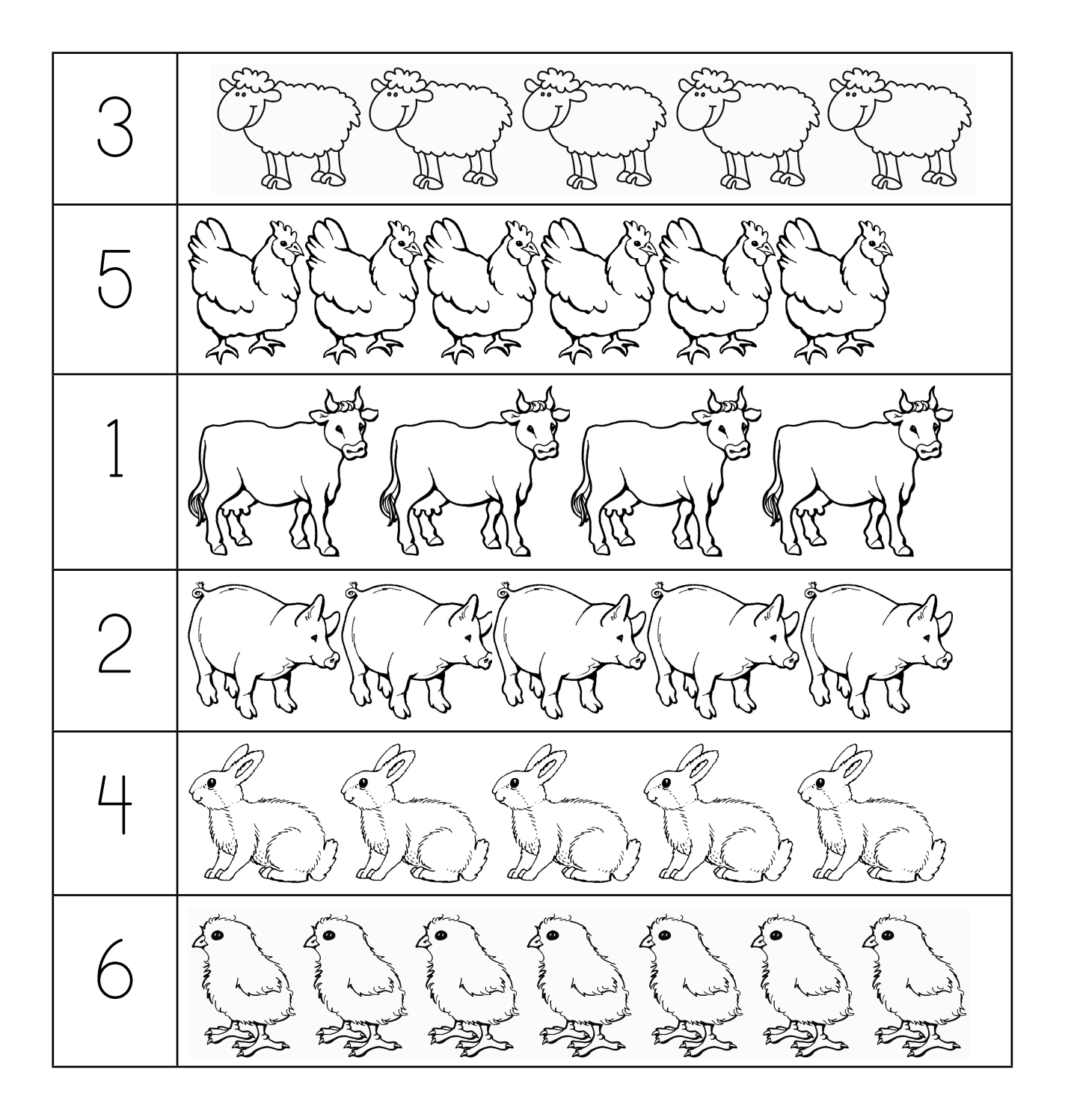